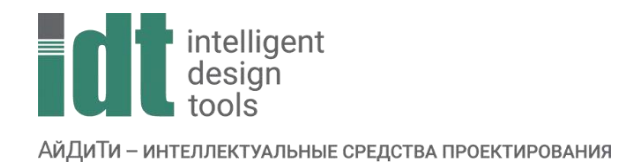

## Тематический план курса

## **nanoCAD GeoniCS: Проектирование наружных инженерных коммуникаций**

Продолжительность: 4 дня (24 часа).

Цель курса: обучение специалистов, работающих в области проектирования линейных сооружений (автомобильные и железные дороги, трубопроводные сети, линии связи и электропередачи).

Курс основывается на работе с модулями nanoCAD GeoniCS: Топоплан, Сети

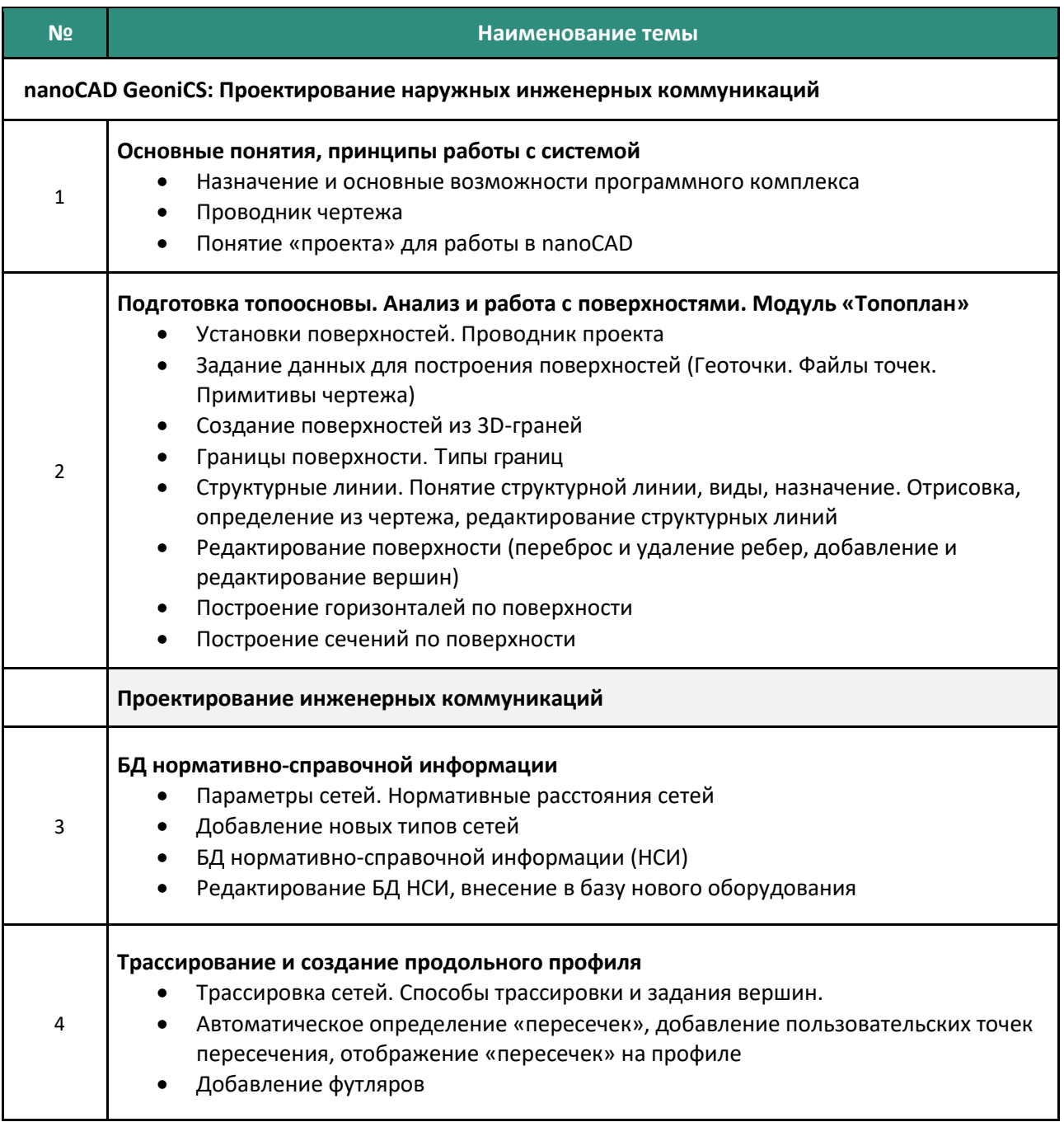

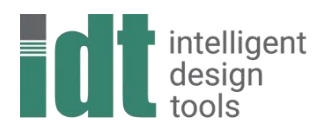

АйДиТи - интеллектуальные средства проектирования

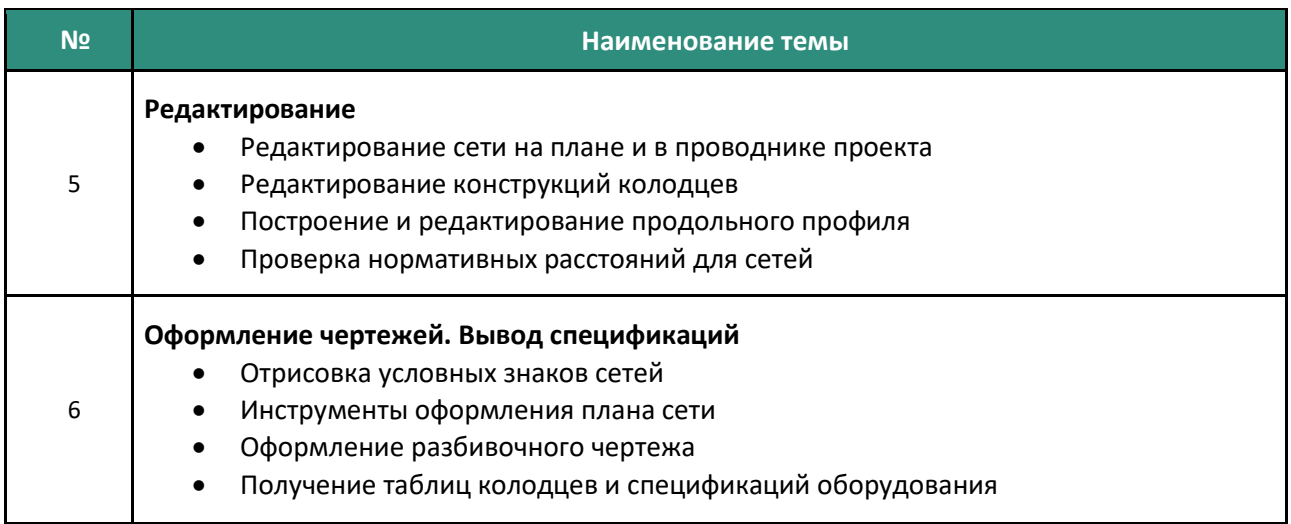